## **Altium Designer cheatsheet**

## **Main keyboard shortcuts**

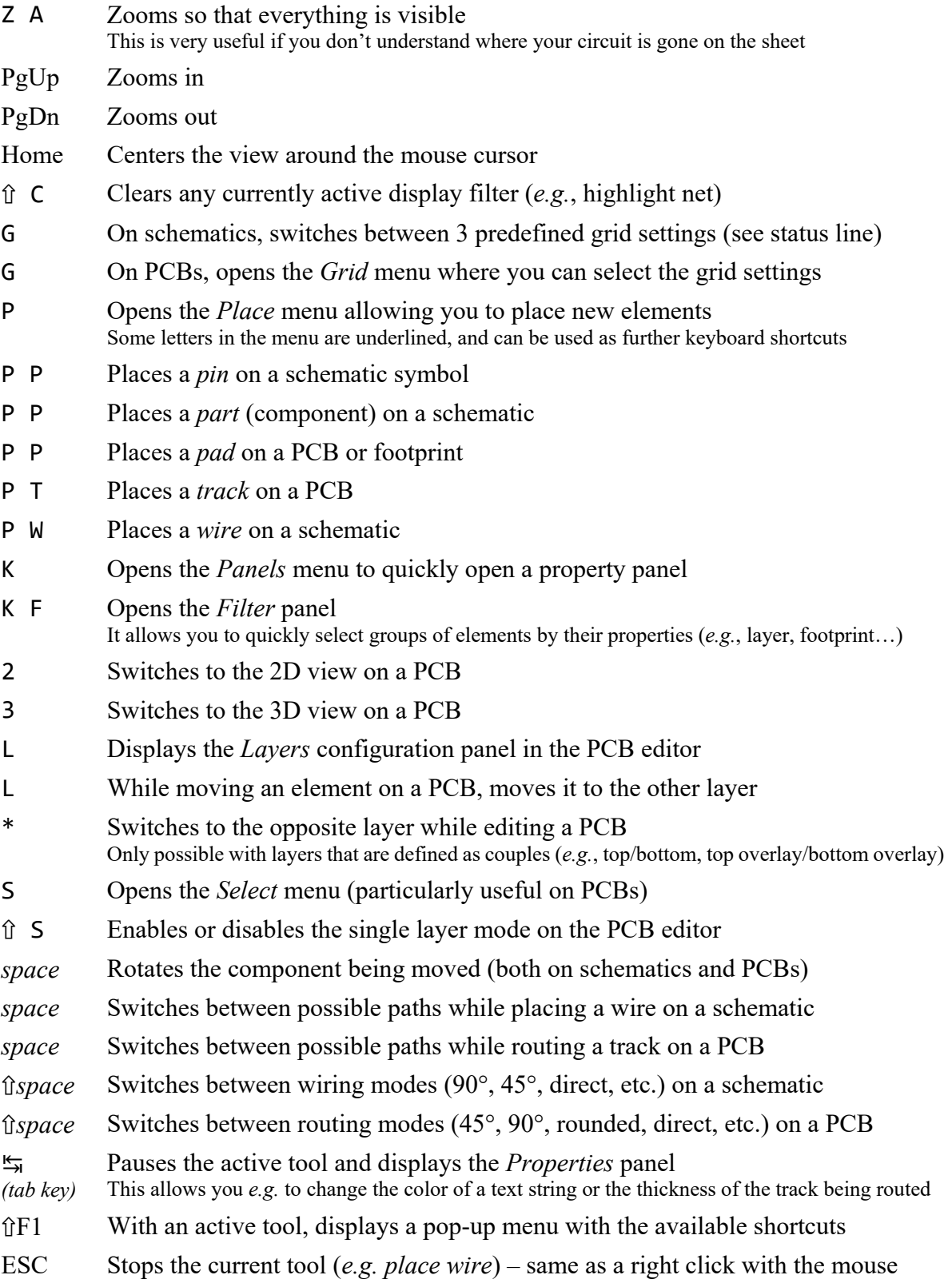

Full list of shortcut keys with detailed explanations:

https://www.altium.com/documentation/altium-designer/altium-designer-shortcut-keys